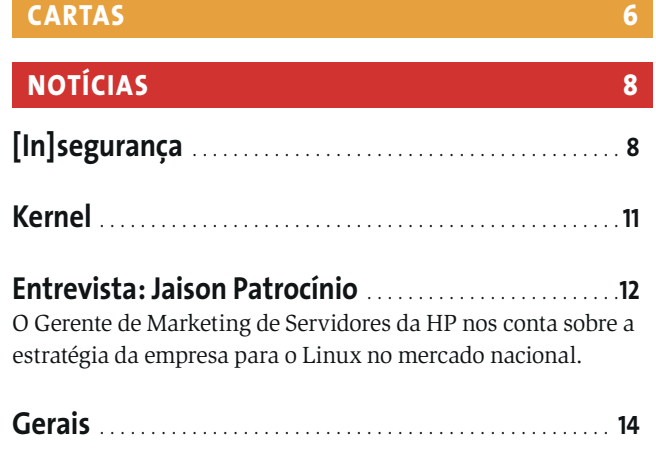

edição o6

**CAPA** 

19

 $36$ 

45

O Guarddog é um programa que promete um "firewall fácil" com uns poucos cliques do mouse, e ajuda os usuários a proteger suas máquinas contra os perigos da Internet.

Alguns firewalls produzem logs tão monstruosos que para processá-los precisamos de ferramentas de análise. Testamos o IPtables Log Analyzer, o Wallfire Wflogs e o FWlogwatch.

## 

Filtros de pacotes baseados no princípio de bridging podem ser inseridos em qualquer ponto de sua rede sem alterar a topologia e a configuração de seus nós. Saiba como funcionam.

Mostramos como configurar um filtro de pacotes usando NetFilter/IPTables com o Shorewall.

#### **ANÁLISES**

The quick firefox jumped over the lazy explorer 36

Desde 1998 que um navegador não chama tanto a atenção do público. Saiba mais sobre o Firefox e descubra o porquê.

Diversos aplicativos baseados em Linux oferecem soluções para o gerenciamento de seu departamento de suporte técnico.

## **TUTORIAL**

Continuando a série sobre o Scribus, veja como lidar com imagens em CMYK.

Esqueçam os Live CDs, quem já pensou em "socar" o pingüim em um chaveiro USB?

## **19** Firewall para leigos

Seu computador permite que você tenha uma visão do mundo, mas ninguém quer ter o mundo olhando seu computador.  $\Omega$  s invasores estão ficando cada vez mais ousados e tecnicamente mais "afiados". Não é mais aceitável esperar que tais delinqüentes simplesmente não notem sua estação de trabalho "dando sopa". Se você está conectado à Internet, é melhor colocar-se atrás de algum tipo de firewall.

Obviamente, os firewalls mais exóticos são produtos dedicados, baseados em hardware e destinados a redes gigantescas e configurações complexas. Estamos mais interessados no que se pode fazer com hardware comum, uma distribuição Linux e alguns programas fáceis de encontrar. Este mês, trazemos uma seleção de ferramentas para construção de firewalls, além de utilitários poderosos que simplificam sua configuração e manutenção. Com elas, você não precisa ser um expert em redes ou segurança para administrar um firewall.

# 40 Liga pro suporte!

Ficar atento aos pedidos de suporte dos clientes pode fazer a diferença quando se trata de voltarem - ou não - a contratálo. Felizmente, há diversos aplicativos baseados em Linux que oferecem soluções para o gerenciamento de seu departamento de suporte técnico.

# 45 Tipografia e texto

Continuando nossa série de artigos sobre editoração eletrônica no Linux com o Scribus, nesse mês mostramos como lidar com imagens em CMYK e trabalhar com texto.

# 50 Linux é chave!

Todo mundo já está careca de saber que dá pra iniciar o Linux em um computador a partir de um Live CD.

Mas quem já pensou em instalar seu sistema operacional favorito em um minúsculo chaveiro USB?

#### 54 Regras para todos

A tecnologia de firewall presente no kernel do Linux já há algum tempo atende às exigências profissionais. Agora, os configuradores gráficos chegaram para diminuir a distância entre as soluções comerciais e livres.

#### 61 PaX Romana

Conheça o patch para o kernel que oferece proteção contra corrupção da memória usada pelos processos e traz um pouco de paz de espírito aos paranóicos por segurança.

## 70 SuSE Linux 9.2

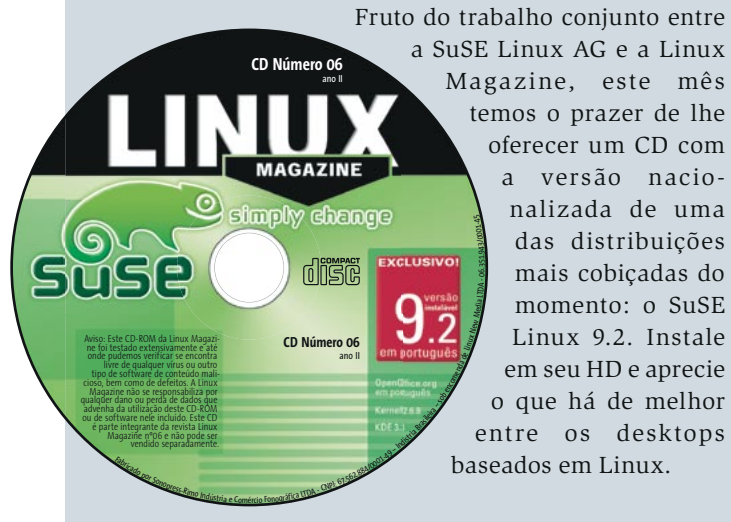

## 80 A porta de entrada

Tanto o KDE quanto o GNOME possuem gerenciadores de login. Vamos olhar o que o KDM e o GDM têm a oferecer e aprender a configurar a tela de boas-vindas de seu sistema Linux.

#### 83 Surfando sem banners

Que nos perdoem os publicitários, mas anúncios em websites podem dificultar sua navegação e atrapalhar a concentração do visitante, além de consumir muita banda. Neste artigo, conheceremos ferramentas que permitem bloquear banners, janelas pop-up, "overlays" em Flash e outras formas de propaganda, seja apenas em uma máquina ou em sua rede local inteira.

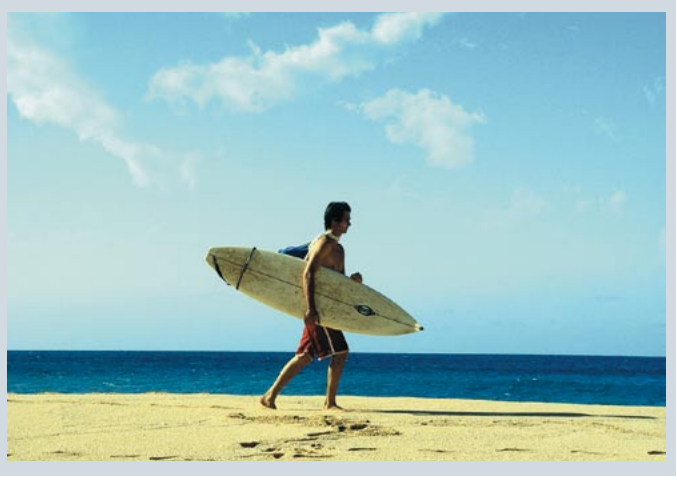

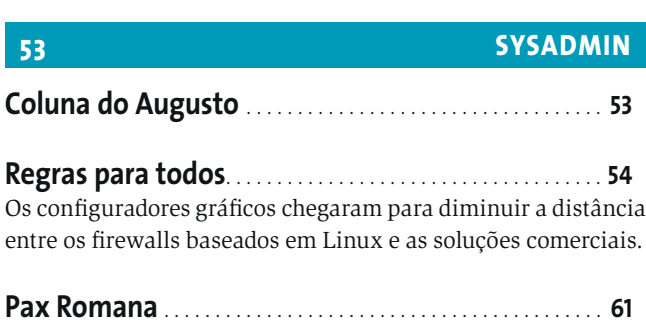

edicão o6

Um patch para o kernel que traz paz de espírito aos paranóicos por segurança.

#### **PROGRAMAÇÃO**

**LINUX USER** 

Compile seus programas em uma plataforma e rode em outra!

66

69

91

www.linuxmagazine.com.bi

Uma das distribuições mais cobicadas, em português pra você instalar no HD!

#### Por que existem tantas distribuições? - Parte II . 72

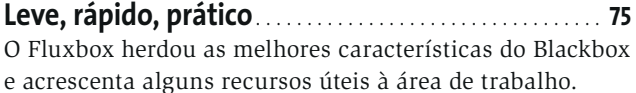

Vamos olhar o que o KDM e o GDM têm a oferecer e aprender a configurar a tela de boas-vindas de seu sistema Linux.

Ferramentas que eliminam os banners de páginas da Internet, apenas em uma máquina ou em toda a sua rede.

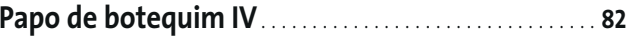

#### **COMUNIDADE**

Caminho livre para administração pública ........ 91 O caso de sucesso do Centro de Tecnologia Aplicada do RJ.

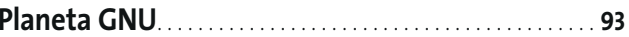

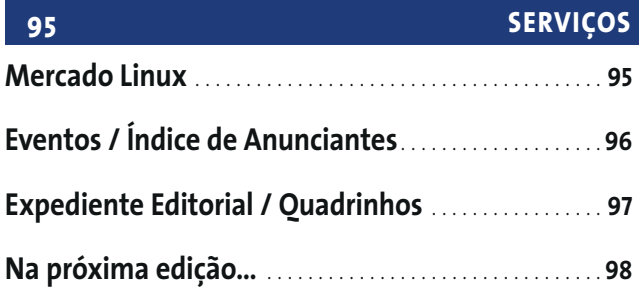

edicão o6